# **como fazer aposta multipla no pixbet**

- 1. como fazer aposta multipla no pixbet
- 2. como fazer aposta multipla no pixbet :aposta futebol blaze
- 3. como fazer aposta multipla no pixbet :ajuda galerabet com

### **como fazer aposta multipla no pixbet**

#### Resumo:

**como fazer aposta multipla no pixbet : Inscreva-se em mka.arq.br agora e desfrute de recompensas incríveis! Bem-vindo à sua experiência de apostas única!**  contente:

### **Os Três Cassinos no Alabama: Uma Guia para Jogadores Brasileiros**

Se você é um jogador brasileiro que está procurando por novas aventuras de jogo, por que não considerar uma viagem aos Estados Unidos? Alabama, um estado do sul dos EUA, é o lar de três cassinos em como fazer aposta multipla no pixbet operação. Neste artigo, nós daremos uma olhada mais próxima em como fazer aposta multipla no pixbet cada um deles, fornecendo informações importantes sobre o que esperar e como se preparar para uma visita.

#### **Cassino 1: Wind Creek Wetumpka**

O primeiro cassino na nossa lista é o Wind Creek Wetumpka, localizado em como fazer aposta multipla no pixbet Wetumpka, Alabama. Este cassino oferece uma variedade de opções de jogo, incluindo máquinas de video poker, blackjack, roulette e craps. Há ainda um restaurante e um hotel em como fazer aposta multipla no pixbet locais separados para aqueles que desejam fazer uma estadia prolongada.

#### **Cassino 2: Creek Indian Enterprises**

O segundo cassino na nossa lista é o Creek Indian Enterprises, localizado em como fazer aposta multipla no pixbet Atmore, Alabama. Este cassino oferece uma variedade de opções de jogo, incluindo máquinas de video poker, blackjack, roulette e craps. Além disso, há um restaurante e um hotel em como fazer aposta multipla no pixbet locais separados para aqueles que desejam fazer uma estadia prolongada.

#### **Cassino 3: VictoryLand**

O terceiro e último cassino na nossa lista é o VictoryLand, localizado em como fazer aposta multipla no pixbet Shorter, Alabama. Este cassino oferece uma variedade de opções de jogo, incluindo máquinas de video poker, blackjack, roulette e craps. Além disso, há um restaurante e um hotel em como fazer aposta multipla no pixbet locais separados para aqueles que desejam fazer uma estadia prolongada.

#### **Conclusão**

Se você está procurando por uma nova aventura de jogo, os três cassinos em como fazer aposta multipla no pixbet Alabama são uma ótima opção para jogadores brasileiros. Cada cassino oferece uma variedade de opções de jogo, restaurantes e acomodações de hotel. Certifique-se de planejar como fazer aposta multipla no pixbet viagem com antecedência e estar ciente das leis e regulamentos de jogo locais.

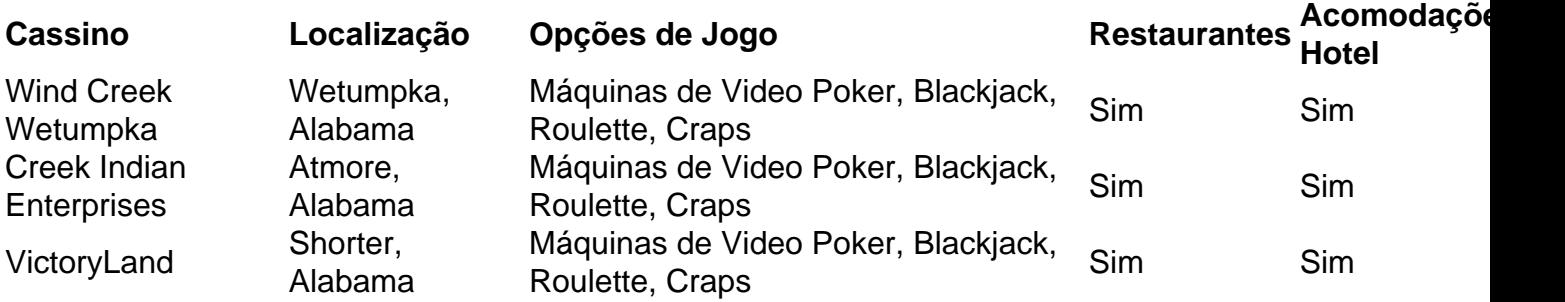

## **Central de Apostas Net: Apostas Esportivas no Brasil**

No mundo dos jogos de azar, é cada vez mais comum as pessoas realizar suas apostas online. No Brasil, um dos sites que vem se destacando nesse ramo é o Central de Apostas Net. Nesse artigo, vamos falar um pouco sobre como fazer suas apostas esportivas no site oferecido pelo Grupo Betsson.

Antes de começarmos, é importante destacar que o Central de Apostas Net é um site seguro e confiável para realizar suas apostas esportivas. O site é licenciado e regulamentado pela autoridade de regulamentação de jogos de azar do governo brasileiro, o que garante a proteção aos seus usuários e a transparência nas operações.

Para começar, é necessário criar uma conta no site. Isso é muito simples e rápido, basta acessar o site e clicar em como fazer aposta multipla no pixbet "Registrar-se". Em seguida, você será direcionado para um formulário onde poderá inserir suas informações pessoais, como nome, endereço de e-mail e número de telefone.

Após a criação da conta, é hora de fazer o depósito. O Central de Apostas Net oferece várias opções de pagamento, como cartões de crédito e débito, bancos e carteiras eletrônicas. É importante ressaltar que o site aceita pagamentos em como fazer aposta multipla no pixbet reais, o que facilita muito a vida dos brasileiros.

Com o depósito feito, é hora de escolher o seu evento esportivo preferido e fazer a como fazer aposta multipla no pixbet aposta. O Central de Apostas Net oferece uma ampla variedade de esportes, como futebol, basquete, vôlei e tennis, entre outros. Além disso, é possível escolher entre diferentes tipos de apostas, como resultado final, handicap e pontuação exata, entre outras.

Por fim, é importante lembrar que o Central de Apostas Net também oferece um bônus de boasvindas para os novos usuários. Esse bônus pode ser utilizado em como fazer aposta multipla no pixbet qualquer evento esportivo e é uma ótima maneira de começar a como fazer aposta multipla no pixbet jornada nas apostas esportivas.

Em resumo, o Central de Apostas Net é uma ótima opção para quem deseja realizar apostas esportivas no Brasil. Com como fazer aposta multipla no pixbet interface amigável, variedade de esportes e opções de pagamento, o site é uma ótima escolha para quem deseja se aventurar no mundo dos jogos de azar online.

### **como fazer aposta multipla no pixbet :aposta futebol blaze**

### **O que acontece se você fizer uma aposta em um jogo e o FanDuel for cancelado?**

Muitos fãs de esportes em todo o Brasil gostam de fazer suas apostas esportivas online, e o FanDuel é uma das principais plataformas para isso. No entanto, o que acontece se você fizer uma aposta em um jogo e o FanDuel for cancelado?

Em primeiro lugar, é importante saber que o FanDuel tem regras claras sobre o que acontece em situações como essa. De acordo com as regras do FanDuel, se um jogo for cancelado antes do seu início programado, todas as apostas relacionadas a esse jogo serão anuladas e as contas dos jogadores serão reembolsadas.

Se o jogo já tiver começado e for posteriormente cancelado, a situação pode ser um pouco mais complicada. Em geral, o FanDuel irá determinar o vencedor do jogo com base nos resultados disponíveis no momento em que o jogo foi cancelado. Se nenhum resultado estiver disponível, as apostas serão anuladas e as contas dos jogadores serão reembolsadas.

Em qualquer dos casos, é importante saber que o FanDuel tem um time de suporte ao cliente dedicado para ajudar a responder às suas perguntas e preocupações. Se você tiver alguma dúvida sobre o que acontece se o FanDuel for cancelado, recomendamos entrar em contato com o suporte do FanDuel o quanto antes.

Em resumo, se você fizer uma aposta em um jogo e o FanDuel for cancelado, as regras do FanDuel determinam o que acontecerá com suas apostas. Em geral, se o jogo for cancelado antes do seu início programado, as apostas serão anuladas e as contas dos jogadores serão reembolsadas. Se o jogo já tiver começado e for posteriormente cancelado, o FanDuel irá determinar o vencedor do jogo com base nos resultados disponíveis no momento em que o jogo foi cancelado. Se nenhum resultado estiver disponível, as apostas serão anuladas e as contas dos jogadores serão reembolsadas.

### **Tabela: Regras do FanDuel para apostas canceladas**

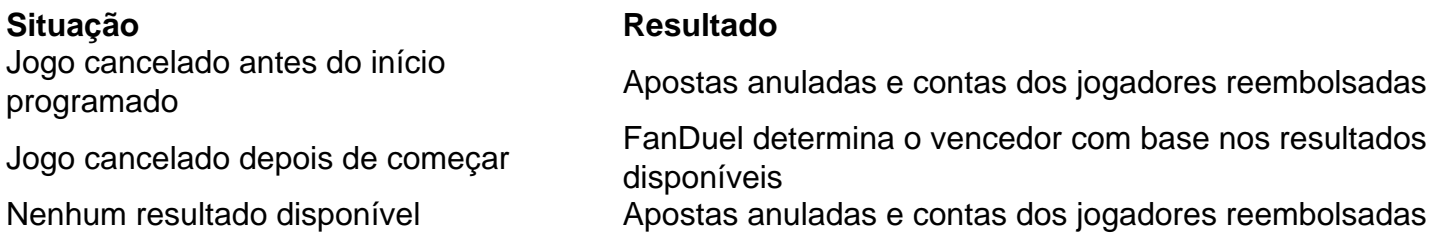

Em resumo, é importante entender as regras do FanDuel em relação às apostas canceladas. Se você tiver alguma dúvida, recomendamos entrar em contato com o suporte do FanDuel para obter mais informações.

indispensável. A forma e a rapidez com que o casino atende às dúvidas, questões,

reclamações e pedidos da como fazer aposta multipla no pixbet comunidade de apostadores é muito importante para a nossa

certificação de qualidade, uma vez que define a relação de confiança entre ambos. A

jogabilidade é um critério fundamental para a nossa equipa de peritos em como fazer aposta multipla no pixbet Roleta

### **como fazer aposta multipla no pixbet :ajuda galerabet com**

O primeiro-ministro de Israel, Benjamin Netanyahu prometeu nesta terça que lançará uma invasão no sul da Faixa do Gaza 2 mesmo quando um novo impulso para o acordo estava mostrando vislumbres sobre a possibilidade.

Depois de sete meses da guerra entre 2 Israel e Hamas como fazer aposta multipla no pixbet Gaza, os Estados Unidos ndias Unidas (EUA), Qatar -e vários outros países têm esperado intermediar um 2 cessar-fogo. O secretário do Estado Antony J Blinken está visitando o Oriente Médio para pressionar por acordo com a ONU 2 sobre as negociações contra uma nova crise na região que se aproxima dos EUA no país asiático

Mas com o Hamas 2 argumentando que qualquer acordo deveria incluir um fim à guerra, e os políticos de direita como fazer aposta multipla no pixbet Israel ameaçando deixar a 2 coalizão do governo se uma incursão planejada na cidade sul-sagrana Rafah for adiada.

"A ideia de que vamos parar a guerra 2 antes da realização dos seus objetivos está fora do assunto", disse ele como fazer aposta multipla no pixbet uma reunião com as famílias das reféns 2 mantidas na Faixa, segundo um comunicado oficial. "Vamos entrar no Rafah e eliminar os batalhões Hamas lá –com ou sem 2 acordo - para alcançarmos o triunfo total".

Os comentários de Netanyahu vieram um dia antes dele se encontrar com Blinken, que 2 junto a outros funcionários do governo Biden tem pressionado Israel para evitar uma grande agressão contra Rafah e minimizar as 2 baixas civis. A guerra já matou mais 34.000 palestinos segundo autoridades da saúde como fazer aposta multipla no pixbet Gaza:

Em uma coletiva de imprensa 2 na terça-feira, John F. Kirby deixou claro que os Estados Unidos permaneceram opostos a um ataque israelense contra o Hamas 2 como fazer aposta multipla no pixbet Rafah sem plano significativo para proteger civis – algo não visto por autoridades americanas no país

"Quanto ao que está 2 no domínio público saindo do gabinete de primeiro-ministro, vocês teriam para conversar com ele e como fazer aposta multipla no pixbet equipe sobre essa retórica", 2 disse Kirby. "Tudo o Que Posso Dizer é Não queremos ver uma grande operação terrestre como fazer aposta multipla no pixbet Rafah Isso não mudou."

Embora 2 as autoridades israelenses tenham dito repetidamente que planejam se mudar para Rafah, o último reduto do Hamas no fim de 2 semana como fazer aposta multipla no pixbet Israel e na Síria.

Os israelenses disseram que estavam abertos a adiar o ataque se isso significasse liberdade para 2 os reféns apreendidos durante um atentado liderado pelo Hamas contra Israel como fazer aposta multipla no pixbet 7 de outubro, e indicaram estar preparados pra 2 aceitar uma libertação inicial do menor número possível. Durante semanas eles insistiram na liberação dos 40 prisioneiros mas numa nova 2 oferta concordaram com 33 deles no acordo sobre as novas medidas tomadas pela ONU até agora por parte da organização 2 humanitária israelense Al-Qaeda (AFP).

No início da semana, Blinken chamou a oferta revisada de Israel "extraordinariamente generosa", disse que o ônus 2 por concordar com um acordo agora é do Hamas. Na terça-feira Kirby afirmou à Reuters como fazer aposta multipla no pixbet uma entrevista coletiva na 2 qual ele falou sobre como fazer aposta multipla no pixbet resposta ao pedido feito pelo governo israelense para evitar qualquer tipo...

"Esta é uma proposta muito 2 boa e o Hamas deveria pular nela, mas tempo tem que ser essencial", disse ele.

Mas os comentários de Netanyahu sobre 2 invadir Rafah injetaram nova incerteza como fazer aposta multipla no pixbet se haveria uma trégua. Não ficou claro que a ameaça para invasão possa ser 2 tática destinada à pressão do Hamas ou ao apoio das linhas-duras na coalizão da primeira ministra

Em Rafah, ambos os lados 2 pareciam estar se preparando para uma grande operação militar. Em antecipação a uma ofensiva terrestre israelense, algumas famílias foram se movendo 2 para o norte como fazer aposta multipla no pixbet áreas de Gaza onde os combates ocorreram no início da guerra.

Entre eles estava Mohammed Foara e 2 como fazer aposta multipla no pixbet família, que tiveram de se mudar pela quinta vez como fazer aposta multipla no pixbet sete meses. No início da guerra seu filho mais 2 velho foi morto por um ataque aéreo na Nuseirat no centro do Gaza "Temo por eles cada vez mais", disse 2 Foara sobre seus quatro filhos sobreviventes.

Blinken, que está como fazer aposta multipla no pixbet como fazer aposta multipla no pixbet sétima viagem ao Oriente Médio desde o ataque de 7 2 outubro do qual Israel diz ter matado 1.200 pessoas no país asiático e na segunda-feira (27) discutiu a proposta para 2 cessar fogo nas reuniões da Arábia Saudita. Na terça feira ele visitou Jordânia onde se reuniu com Abdullah II

sobre 2 esta questão bem como as contribuições humanitárias à Faixa...

O secretário de Estado visitou um armazém onde os trabalhadores estavam carregando 2 caminhões para a primeira tentativa da Jordânia enviar ajuda médica e alimentar por terra, até o cruzamento fronteiriço Israel-Gazan como fazer aposta multipla no pixbet 2 Erez. Ele elogiou no início do novo corredor dos auxílios que seria construído pelos militares americanos uma ponte sobre Gaza 2 costeira com cerca duma semana operacionalizada pela força aérea norte americana (USF).

Blinken e seus assessores têm tentado trabalhar como fazer aposta multipla no pixbet uma 2 série de questões na região, incluindo a continuação do fluxo das armas dos EUA para Israel ; A crise humanitária 2 no Gaza.

Em conversas com autoridades jordanianas, Blinken também era esperado para abordar questões como fazer aposta multipla no pixbet torno da liderança do Autoridade Palestina. 2 que dirige partes de Israel ocupada Cisjordânia SrBlinken mais tarde partiu a Tel Aviv...

A administração Biden levantou a perspectiva da 2 autoridade, que é considerada por muitos palestinos como autoritária e corrupta. Ajudando o governo de Gaza no pós-guerra - uma 2 ideia à qual se opõe Israel: funcionários jordanianos têm laços estreitos com Mahmoud Abbas (chefe do órgão) ou outros proeminentes 2 palestiniano na organização;

Autoridades do Hamas e da facção política que controla a Autoridade Palestina, Fatah (com o qual há muito 2 tempo compete pelo poder como fazer aposta multipla no pixbet Gaza) se reuniram recentemente na capital chinesa por causa de Lin Jian um porta-voz 2 para as Relações Exteriores chinesas.

Os representantes do Fatah e Hamas também se reuniram como fazer aposta multipla no pixbet fevereiro na Rússia, sem qualquer progresso 2 aparente para um governo unificado. Peter Baker e Joy Dong contribuíram com reportagens.

Author: mka.arq.br

Subject: como fazer aposta multipla no pixbet

Keywords: como fazer aposta multipla no pixbet

Update: 2024/7/4 16:22:55